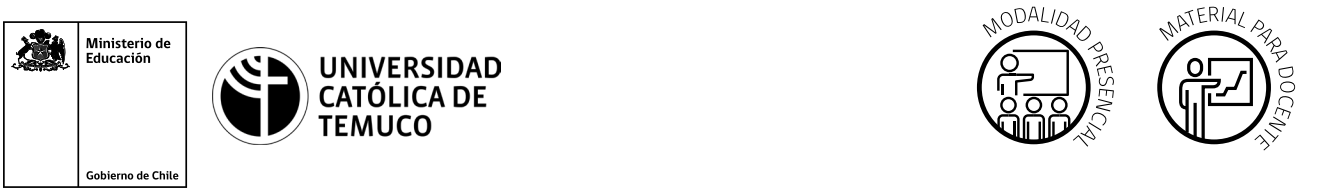

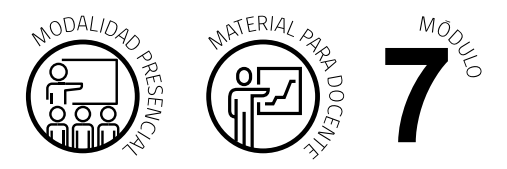

CYR M7 AE1 ACT2  $\frac{1}{\sqrt{1-\frac{1}{\sqrt{1-\frac{1$ 

### la parte superior derecha. **Actividad de Aprendizaje**

## **NOMBRE DEL MÓDULO**

Mantenimiento y actualización de software en redes de área local.

## **NOMBRE DE LA ACTIVIDAD DE APRENDIZAJE**

Instalación de software de productividad, herramientas de gestión y seguridad.

## **APRENDIZAJES ESPERADOS**

**7.1.** Instala software de productividad y programas utilitarios en un computador personal de acuerdo a las especificaciones técnicas, actualizaciones necesarias, requerimientos de usuario y seguridad en el trabajo.

## **CRITERIOS DE EVALUACIÓN**

**7.1.2.** Instala programas de seguridad, antivirus, herramientas de gestión, recuperación, mantención, optimización, administración del sistema y actualizaciones necesarias manteniendo la integridad de la información y siguiendo procedimientos recomendaciones por el proveedor.

**7.1.3.** Instala software de productividad y de uso general, siguiendo las instrucciones dadas por el asistente interactivo propio del software o el manual de instalación proporcionado por el proveedor demostrando seguridad y rigurosidad en el trabajo.

## **OBJETIVOS DE APRENDIZAJE GENÉRICOS**

**A -** Comunicarse oralmente y por escrito con claridad, utilizando registros de habla y de escritura pertinentes a la situación laboral y a la relación con los interlocutores.

**D -** Trabajar eficazmente en equipo, coordinando acciones con otros, in situ o a distancia, solicitando y prestando cooperación para el buen cumplimiento de sus tareas habituales o emergentes.

# METODOLOGÍA SELECCIONADA

**Demostración guiada.**

# **Competencias Desagregadas**

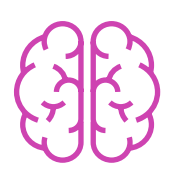

# **CONOCIMIENTOS**

- Conocimiento del funcionamiento de sistemas operativos.
- Conocimiento del funcionamiento del software.
- Conocimiento de las características esenciales de hardware necesarias para la instalación de programas.
- Reconocimiento de un programa de seguridad y software de productividad.
- Reconocimiento de las actualizaciones de software.

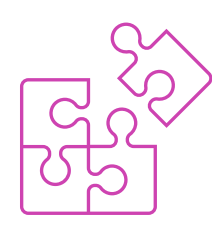

# **HABILIDADES**

- Configuración de software y sistemas operativos.
- Instalación de software.
- Interpretación de manuales técnicos.

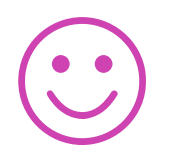

### **ACTITUDES**

- **Cumplimiento de los plazos y acuerdos establecidos.**
- Utilización de estrategias de comunicación formal.
- Cooperación y coordinación en trabajo de equipo.

# **Descripción de Tareas y Recursos**

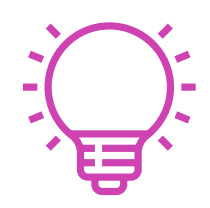

# PREPARACIÓN DE LA ACTIVIDAD

#### **Docente**

- Revisa todos los recursos de la actividad, y en caso de ser necesario, realiza adecuaciones correspondientes, para estimular la generación de un ambiente de aprendizaje donde los y las estudiantes construyan colaborativamente una experiencia significativa y enriquecedora para su proceso de desarrollo personal y social.
- **Prepara actividad práctica de instalación de software.**
- En caso de ser necesario, imprime materiales para el desarrollo de la actividad.
- Determina lista de software esenciales y de productividad para entregarla a los y las estudiantes.
- Determina la estrategia para el desarrollo de la actividad de manera individual o en equipos de 2 a 3 estudiantes.
- Elegir software virtualización, para simular el sistema operativo Linux, para el sistema operativo Windows puede utilizar el computador físico.

#### **Recursos:**

- Presentación en PPT **"Instalación de software esenciales y de productividad".**
- Actividad de Aprendizaje **"Actividad de laboratorio: Instalación de software esencial y de productividad".**
- Actividad de Evaluación (Material para el o la docente) y su instrumento de evaluación (rúbrica).
- Actividad de Evaluación **"Instalación de software esencial y de productividad paso a paso"** aplicando listas de cotejo y rúbrica de evaluación.
- Ticket de salida **"Instalación de software".**
- Infografía **"Tipo de software y función".**
- Video de metodología **"Demostración guiada".**
- **Laboratorio computación.**

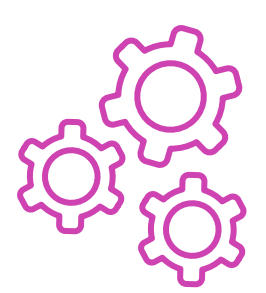

# EJECUCIÓN

#### **Docente:**

- Promueve una atmósfera de respeto mutuo y empatía con la diversidad  $\blacktriangleright$ durante toda la clase.
- Comparte el Aprendizaje Esperado, los Criterios de Evaluación, los Objetivos de Aprendizaje de la Especialidad y los Objetivos de Aprendizaje Genéricos correspondientes, que se encuentran al inicio de la presentación PPT **"Instalación de software esenciales y de productividad"**, así como la metodología que va a usar a partir del video "Demostración guiada".
- Expone el contenido de la presentación y realiza un diagnóstico de conocimientos previos con preguntas al inicio de la clase, contextualizando el aprendizaje con ejemplos vinculados al quehacer de la vida cotidiana y/o laboral.
- Explica la temática del PPT **"Instalación de software esenciales y de productividad"**, respondiendo dudas e inquietudes que aparezcan en el proceso.
- Indica la formación de equipos de trabajo de pares, tríos o bien individual para la ejecución de la actividad de aprendizaje **"Actividad de laboratorio: Instalación de software esencial y de productividad"**  donde demuestra la instalación de software.
- Entrega las instrucciones para realizar la actividad de aprendizaje **"Actividad de laboratorio: Instalación de software esencial y de productividad"**.
- Realiza demostración guiada durante actividad de aprendizaje.
- Realiza seguimiento del trabajo de los y las estudiantes, resolviendo dudas que surjan durante la actividad y entrega la Infografía **"Tipo de software y función"** como material de apoyo.
- Realiza la Actividad de evaluación **"Instalación de software de esencial y de productividad paso a paso"** y verifica que los aspectos claves del trabajo se cumplan mediante la Rúbrica Evaluación Documento Word Paso a Paso y Pauta cotejo Evaluación Instalación de software.

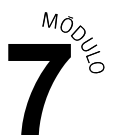

#### **Estudiantes:**

- Participan en la construcción colaborativa de una experiencia significativa y enriquecedora de su proceso de desarrollo personal y social, coadyuvando a una atmósfera de respeto mutuo y empatía con la diversidad.
- Escuchan con atención el Aprendizaje Esperado, los Criterios de Evaluación, los Objetivos de Aprendizaje de la Especialidad y los Objetivos de Aprendizaje Genéricos correspondientes, así como la metodología que van a usar.
- **Participan en las preguntas de diagnóstico de conocimientos previos y** ayudan a la contextualización del aprendizaje, proponiendo ejemplos vinculados al quehacer de la vida cotidiana y/o laboral.
- Escuchan con atención la presentación de PPT, e interactúan durante esta para resolver sus dudas.
- **Forman los equipos de trabajo según las indicaciones entregadas por** el o la docente.
- Escuchan con atención las indicaciones que irá entregando el o la docente.
- Realizan la Actividad de aprendizaje, "Actividad de laboratorio: Instalación de software esencial y de productividad".
- **Preguntan sus dudas durante la actividad y reciben la infografía como** material de apoyo.
- Realizan la Actividad de evaluación "Instalación de software de esencial y de productividad paso a paso". Son evaluados con Rúbrica Evaluación Documento Word Paso a Paso, y Lista de cotejo Instalación de Software.

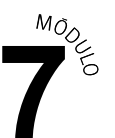

#### **Docente:**

CIERRE

Genera el cierre de la actividad, realizando un plenario con las impresiones  $\mathbf{r}$ y preguntas hacia y desde los y las estudiantes, incentivando las respuestas del **Ticket de salida "Instalación de software".**

#### **Estudiantes:**

Participan del plenario compartiendo sus impresiones de la actividad y  $\blacktriangleright$ respondiendo las preguntas generadas por el o la docente provenientes del Ticket de salida "Instalación de software" y las que surjan de ellos y ellas. A su vez, reflexionan sobre su competencia genérica de trabajo en equipo (fortalezas, debilidades, aspectos a mejorar). .

# **Información complementaria**

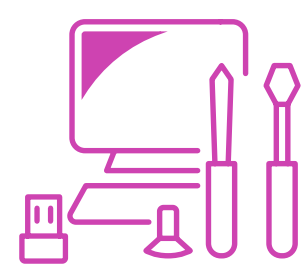

### **EQUIPAMIENTO Y MOBILIARIO (DECRETO 240)**

Sala de clases. Laboratorio computacional. Software de virtualización.

## **ESTRATEGIA DE ALTERNANCIA**

Pasantías en empresas del sector productivo, servicios y/o empresas públicas, oficinas contables y otras.

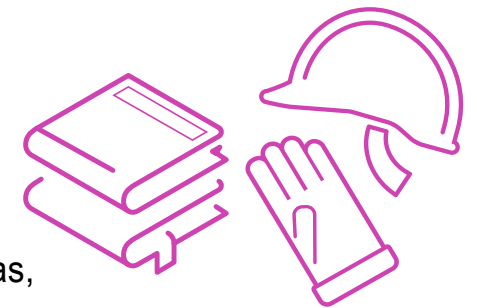